# **Praca Hybrydowa enova365**

**Moduł jest odpowiedzią na potrzeby związane z coraz większym udziałem pracy rozproszonej wśród przedsiębiorstw. Dzięki swojej przejrzystej budowie, pozwala na proste rejestrowanie czasu pracy, skuteczne zarządzanie zadaniami, asynchroniczne delegowanie pracy i sprawne śledzenie postępów projektów. Może być stosowany zarówno w zespołach, które realizują pracę stacjonarnie, jak i w modelu zdalnym, gdy pracownicy nie kontaktują się ze sobą bezpośrednio. Dzięki hierarchicznej budowie w łatwy sposób pozwala odnaleźć się w strukturze zadań wielu pracowników, a przy tym pomaga w raportowaniu ich pracy.**

## **Funkcjonalności modułu enova365 Praca Hybrydowa**

- **Rejestrowanie czasu pracy (RCP)** uzupełnij w systemie informacje związane z czasem pracy. Odnotuj godzinę rozpoczęcia i zakończenia pracy oraz godziny wyjść służbowych i prywatnych. Wszystkie informacje dotyczące zarejestrowanych obecności podejrzysz na liście Rejestrowane czasy pracy.
- **Moje aktywności**  sprawdź wszystkie zadania, które zostały Ci przydzielone oraz te, które zostały przypisane do Twojego zespołu. Dzięki usystematyzowanej strukturze drzewa łatwo zweryfikujesz z jakimi pakietami prac związane są zlecone aktywności oraz będziesz mógł na bieżąco reagować na zmiany w projektach.
- **Organizacja pracy**  zobacz wszystkie zadania zarejestrowane w systemie. Ta zakładka umożliwia wgląd w stan realizacji poszczególnych projektów. Sprawdź, które zadania zostały zrealizowane, które są w trakcie realizacji, a które jeszcze się nie rozpoczęły. Zakładka zawiera również informacje na temat czasu, którego potrzebują Twoi pracownicy, aby zakończyć zlecony projekt, a także ile czasu już poświęcili na zleconą pracę.
- **Ewidencja czasu wykonywania zadań**  w prosty sposób wprowadź dane dotyczące czasu realizacji zadań. Przy rozpoczęciu pracy nad zadaniem skorzystaj z dedykowanego stopera, który dostępny jest od razu po uruchomieniu programu na pasku narzędziowym. Możesz także ręcznie wprowadzić czas, który potrzebny był do wykonania konkretnego zadania za pomocą formularza Rejestrowania pracy hybrydowej. Stwórz raport opisujący, ile czasu zajęły poszczególne zadania, a także ile czasu łącznie w danym dniu poszczególni pracownicy poświęcili na pracę.
- **Historia zmian**  dzięki dostępowi do informacji na temat działań w systemie, możesz sprawdzić ostatnio wykonane przez siebie czynności i na podstawie historii zmian zarejestrować swój czas pracy.
- **Powiadomienia**  bądź na bieżąco i nie przegap zmiany statusu obserwowanych zadań, które są dla Ciebie ważne. Ponadto, w szybki sposób przesyłaj powiadomienia do innych użytkowników systemu np. o możliwości odbioru aneksu do umowy.

## Korzyści modułu enova365 Praca Hybrydowa

#### **Pracownicy**

- $\bullet$  Rejestrowanie własnego czasu pracy (RCP)
- $\blacktriangleright$  Usystematyzowanie listy zadań do wykonania
- $\bullet$  Wglad w przydzielone zadania
- $\bullet$  Powiadamianie o zmianach
- $\bullet$  Rejestrowanie czasu poświęconego na pracę nad zadaniem
- $\bullet$ Aktywna komunikacia z pozostała cześcia zespołu poprzez komentarze i wywołania operatorów
- $\bullet$ Zaawansowane raportowanie

#### **Kierownicy**

- $\bullet$  Rejestrowanie własnego czasu pracy (RCP) oraz wgląd w czasy pracy podległych pracowników
- $\bullet$  Planowanie pracy wraz z zarządzaniem priorytetami oraz czasem ich wykonania
- $\bullet$  Delegowanie zadań z automatyczną wysyłką powiadomień
- **2** Obserwowanie zadań
- $\bullet$  Zarządzanie strukturą i kolejnością pracy
- $\odot$  Aktywna komunikacja z podległymi pracownikami w zakresie realizowanych zadań
- $\bullet$  Zarządzanie stanem realizacji zadań

### **Firma**

- Wgląd w pełną historię odnotowanych wejść Ø i wyjść pracownika w RCP
- $\bullet$  Dostęp do historii zleconych i wykonanych zadań przez pracowników
- **O** Lepsza kontrola nad czasami pracy poświęconymi nad konkretne zadania
- $\bullet$  Analiza najbardziej czasochłonnych czynności
- **O** Lepsza współpraca i relacje między pracownikami
- $\bullet$  Zwiekszona produktywność
- ◙ Większe zaufanie na linii pracodawca – pracownik
- Łatwiejszy wgląd w wyniki pracowników  $\bullet$

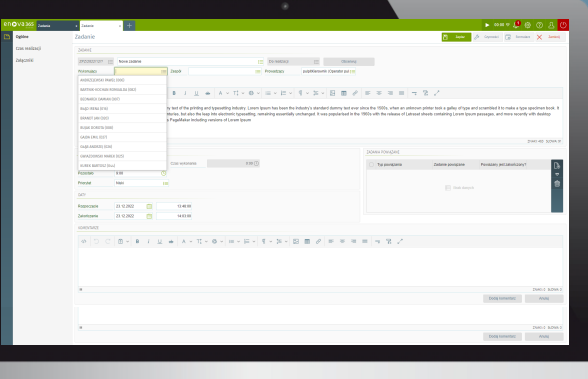

## **Zalety modułu enova365 Praca Hybrydowa**

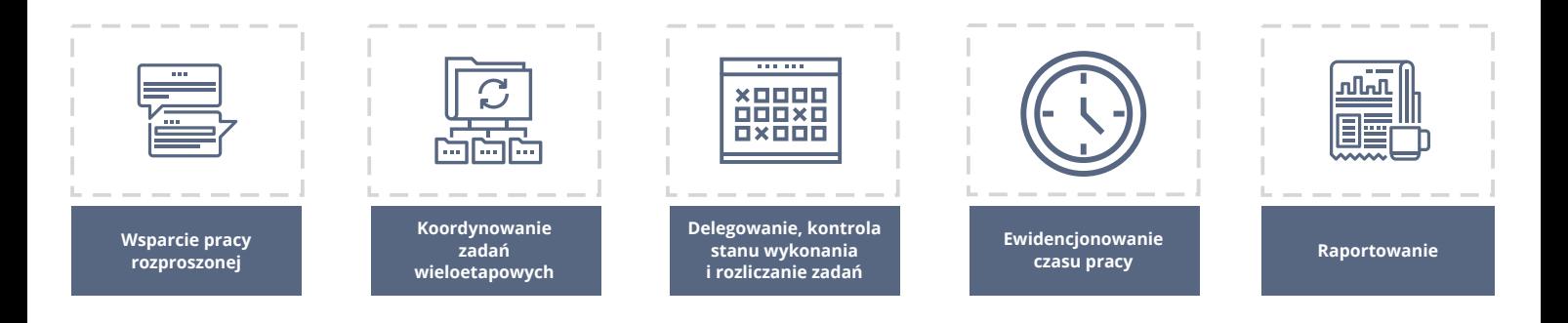

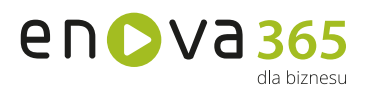

www.enova.pl